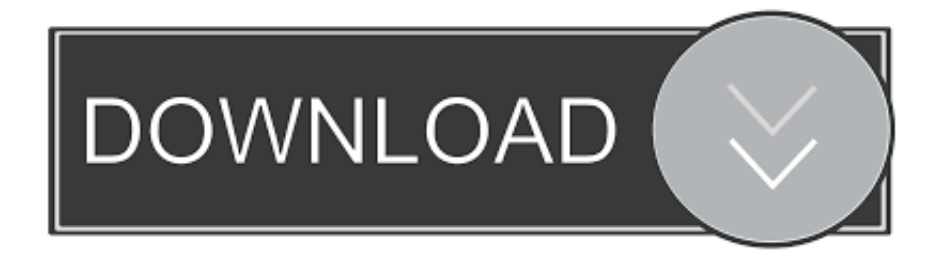

## [Tips For Implementing An Open Source Storage Solution](http://fancli.com/1732n1)

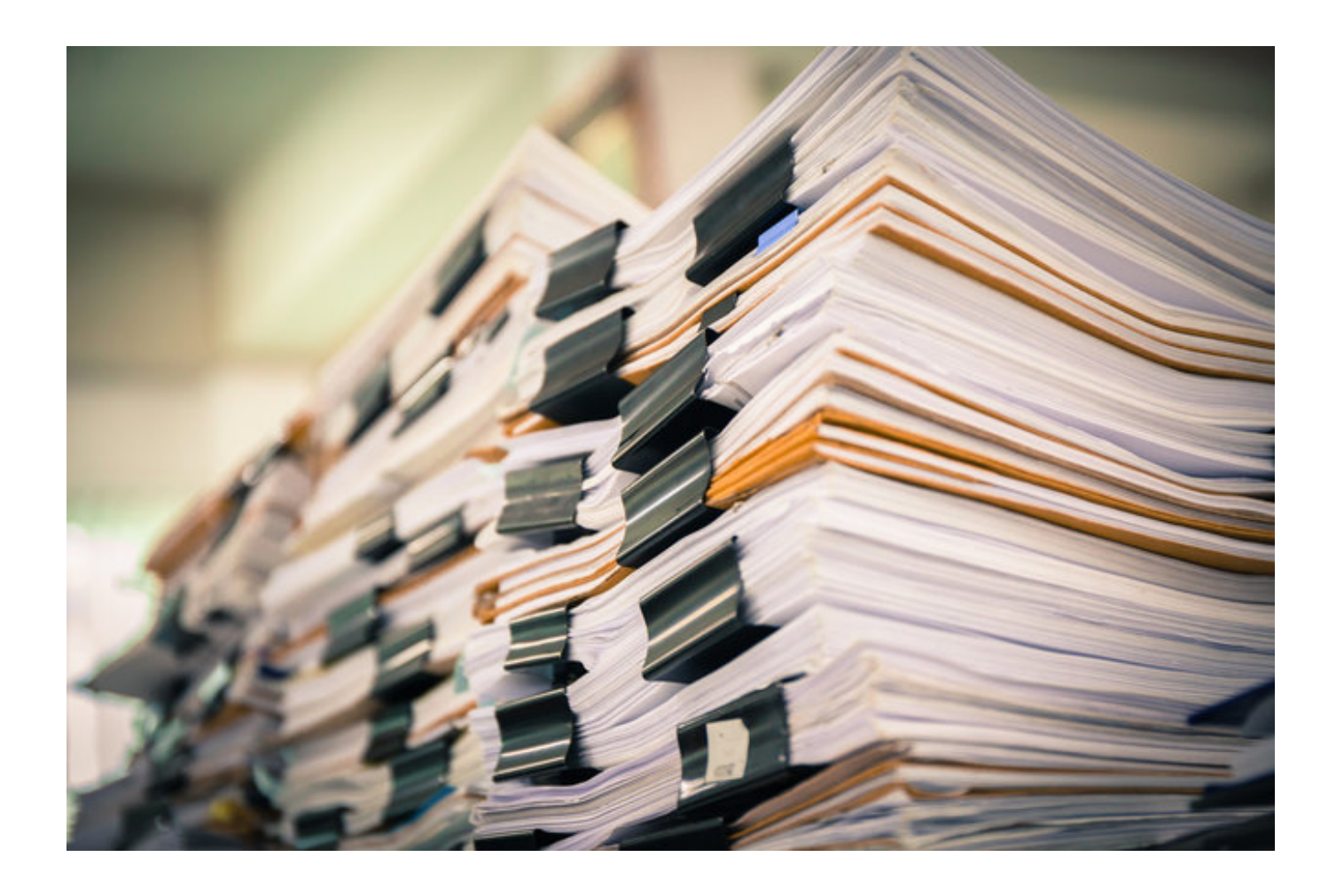

[Tips For Implementing An Open Source Storage Solution](http://fancli.com/1732n1)

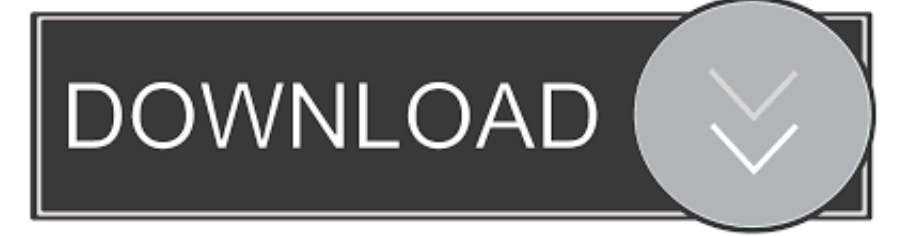

Free & Open Source unified file and block storage, VM, and Docker system with templates, a self-healing file system, snapshots, and replication.. Lenovo servers combined with open source infrastructure solutions from SUSE provide ... SUSE Enterprise Storage v5 Implementation Guide for SUPERMICRO.. The author is an Author of the book Implementing DevOps with Microsoft Azure available at https://goo.gl/AgcsBX. He contributes occasionally to .... Check out the 20 best Linux NAS solutions and Linux SAN storage tools that can ... In this guide, we'll outline 20 modern and innovative Linux/Ubuntu NAS and SAN ... Their opensource solution offers powerful NAS features, including disk ... for extreme data protection due to its smart implementation of the ZFS filesystem.. Stephen Manley, chief technologist at Druva, explains how CIOs and CTOs can implement an open source storage solution successfully. Facebook · Twitter .... Enterprise Storage OS, also known as ESOS, is a Linux distribution that serves as a block-level storage server in a storage area network (SAN). ESOS is composed of opensource software projects that are required for a ... "Building and Using Open Source Storage Solutions" (PDF). Archived from the original (PDF) on .... Finding a right storage solution is always critical for business, especially for small and medium, but what if you get a perfect solution at no cost.. But, implementing an open source storage solution makes sense for targeted use cases. Lustre is a good example if your organisation needs to do some .... The right storage solution is critical for business, but the price tag can put many options out of reach. Luckily, there's a host of powerful, scalable open source candidates ... Executive's guide to the future of enterprise storage (free ebook) ... Cybersecurity strategy: New tactics, implementation challenges and .... Open source storage is a solution that solves vertical and pain point challenges. There are many scenarios where it is not necessary. Organisations might just .... Open source storage is a solution that solves vertical and pain point challenges. There are many scenarios where it is not necessary. Organisations might just .... Open source storage is a solution that solves vertical and pain point challenges. There are many scenarios where it is not necessary.. Openfiler is a storage management operating system based on rPath Linux. It is a full-fledged NAS/SAN that can be implemented as a virtual .... Stephen Manley, chief technologist at Druva, explains how CIOs and CTOs can implement an open source storage solution successfully. Open source storage is .... Tips for implementing an #opensource #storage #solution. "When looking at different open source storage solutions understand what you're trying to do.. Tips for implementing an open source storage solution. It's not a simple, just plug and play storage. "You do want to make sure that you have at least some expertise or background with it, so that you can configure it properly. Understand what you're trying to do. It's specific. Protect it.. ... extensive IBM resources to implement the Linux solution ... 4.3.7 Data backup with IBM Tivoli Storage Manager and FlashCopy . . . . 91 · 4.3.8 System ... making in Linux through the open source development community, through. IBM's own .... Open source storage is a solution that solves vertical and pain point challenges. There are many scenarios where it is not necessary. Organisations might just .... Storage space is at a premium with petabytes and terabytes of data being generated ... Open source storage solutions can help mitigate the storage problems of ... token-based authentication mechanisms that are implemented via middleware. ... A Beginner's Guide to Grep: Basics and Regular Expressions.. Open source storage is a solution that solves vertical and pain point challenges. There are many scenarios where it is not necessary. Organisations might just ... fea0834880

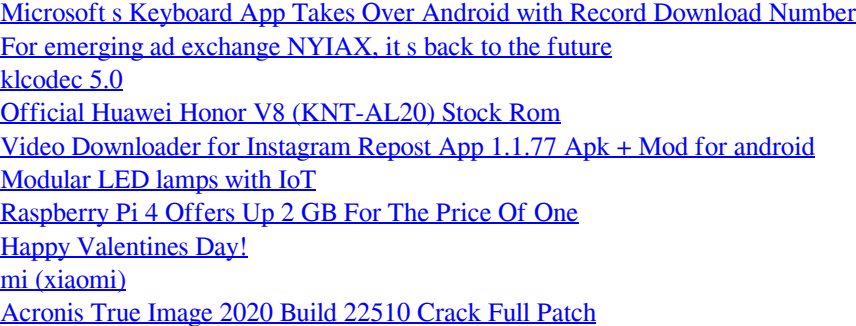